**Db2 [Connection](http://thedocs2015.ozracingcorp.com/go.php?q=Db2 Connection String Default Schema) String Default Schema** >[>>>CLICK](http://thedocs2015.ozracingcorp.com/go.php?q=Db2 Connection String Default Schema) HERE<<<

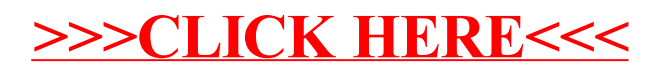